Příloha k protokolu o SZZ ě. Vysoká škola: JU, Pedagogická fakulta Katedra: informatiky Datum odevzdání posudku: 12. 5.2012

Diplomant: Miroslav Bartyzal Aprobace: ITV

Vedoucí bakalářské práce: doc. PaedDr. Jiří Vaníček, Ph.D.

## POSUDEK BAKALÁŘSKÉ PRÁCE

## Simulace průchodu programu vývojovým diagramem pro výuku algoritmizace

Práce se zabývá problematikou výuky algoritmizace na středních školách. Autor práce si kladl za cíl vyvinout aplikaci, v níž bude snadné vytvářet a editovat vývojové diagramy a realizovat v nich vizualizaci průchodu výpočtu tímto diagramem se sledováním všech podstatných parametrů <sup>s</sup>možností okamžitě do procesu vstoupit. Protože algoritmizace je tématem, které bylo v minulé době ve výuce informatiky na SŠ upozaděno a i vzhledem ke státním maturitám, které se chystají na příští školní rok, se opět dostává do popředí, je tato práce vysoce aktuální. Vzhledem k tomu, že íada učitelů stále používá qývojové diagramy jako základni vizualizaěni prostředek pro qýuku algoritmizace, tato aplikace jistě najde uplatnění.

V teoretické části autor zpracova| přehled forem zápisu algoritmu a provedl důkladnou analýzu dostupných qýukových prostředí, schopných vytvářet a editovat qývojové diagramy, s cílem odhalit co nejvíce chyb, kterých by se při své vlastní tvorbě chtěl vyvarovat. Tento úvodní výzkum tak rozhodně není formální.

Vlastní aplikace, která je originálním autorovým dílem, umožňuje komfortní a intuitivní práci jak v režimu tvorby návrhu a jeho editace včetně automatického generování textu symbolu, tak i v režimu simulace průchodu a jeho vizualizace, kde jsou přehledně uspořádány všechny sledované klíčové prvky, jako jsou hodnoty proměnných v daném místě diagramu, grafické znázornění počtu průchodů cyklem apod. Aplikace má moderní vzhled a umožňuje export a zylášté cenný import do zdrojového kódu jazyka Pascal.

Přínosem práce je kromě vysoce kvalitní použitelné aplikace, dotažené do konce, také řada inovativních prvků, které autor při jejím vývoji použil. Jedná se např. o možnost nechat vytvářet texty a značky ve vývojovém diagramu podle normy s možností libovolné dodatečné úpravy učitelem, automatické srovnání geometrického tvaru diagramu do přehledné podoby, použití implicitně

očekávaných operací najeden stisk klávesy nabo kliknutí, použití dvojích aktivních bodů usnadňující vytváření vývojového diagramu, kdy je umožněno jak editovat nově vzniklý objekt, tak přidávat další nový objekt. Práce má didaktické parametry, což lze spatřit především za běhu vizualizace průchodu výpočtu diagtamem, které usnadní žikovi porozumění, co se vlastně při výpočtu odehrává, a umožňuje měnit vstupní parametry i ladit takový diagram.

Z hlediska formálních náležitostí je práce velmi kvalitní. Má všechny požadované souěásti, cíle i metoda jsou popsány přehledně a srozumitelně. Všechny zdroje jsou dostatečně a podle normy citovány. V textu práce je dobře popsáno, jakým způsobem aplikace vznikala, z jakých ideových záměrů vyrůstala a jak byla implementována v praxi. V práci se nevyskytují chyby psaní, sloh práce je čtivý. Práce je aktuální, poctivě zpracovaná, autor pracoval samostatně a spolupracoval s vedoucím práce, spolupracoval dlouhodobě i s učiteli na školách při ladění aplikace ajejím ověřování. Výsledky práce jsou velmi dobře použitelné pro školskou praxi.

Bakalářskou práci doporučuji k obhajobě,

Návrh na klasifikaci bakalářské práce: výborně

 $\mathcal V\mathcal Q$ i

Podpis vedoucího bakalářské práce

 $V \check{C}$ . Budějovicích dne 12.5.2012

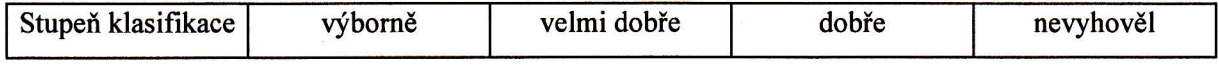